# SAP ABAP raccourcis clavier

#### Modifier les actions

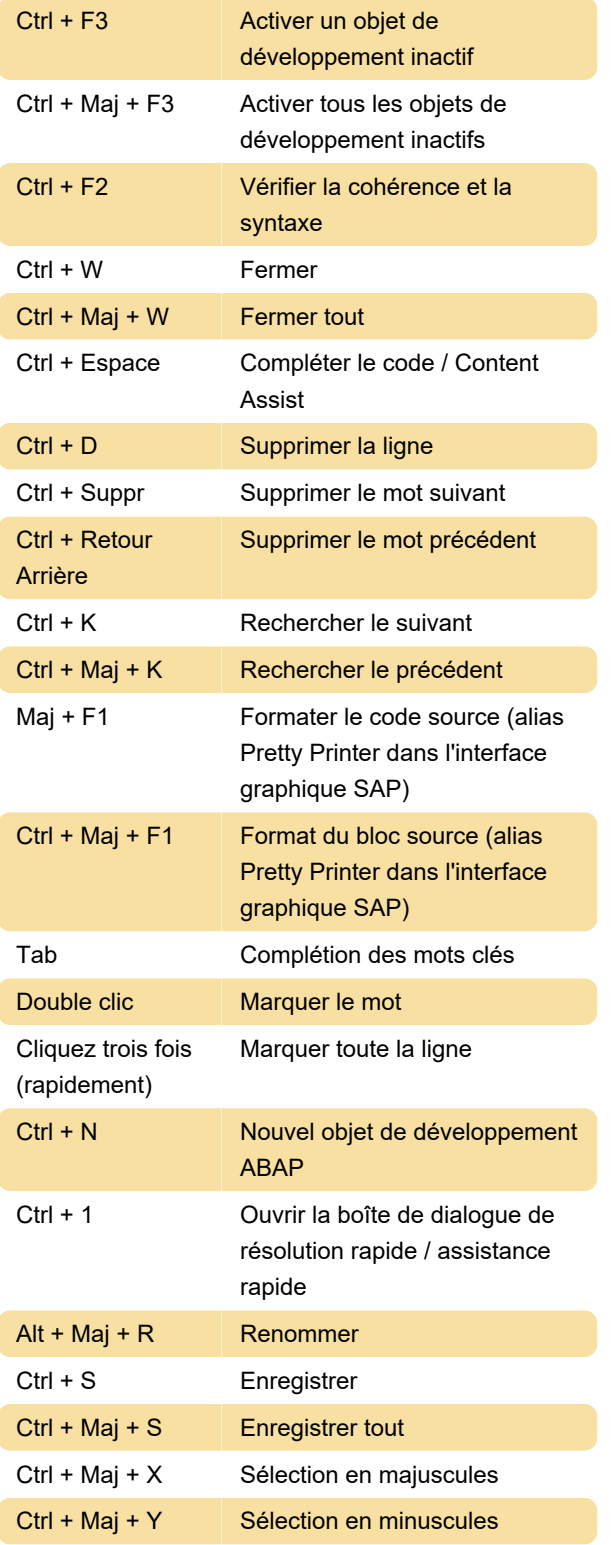

## Affichage des actions

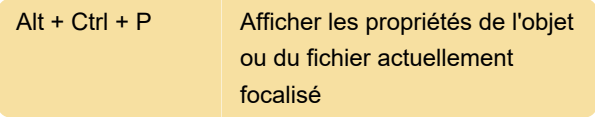

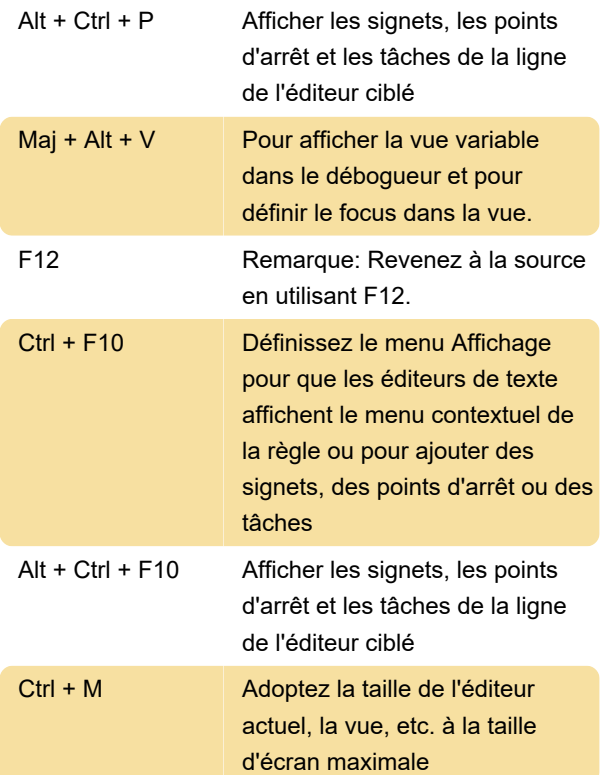

## Actions de navigation

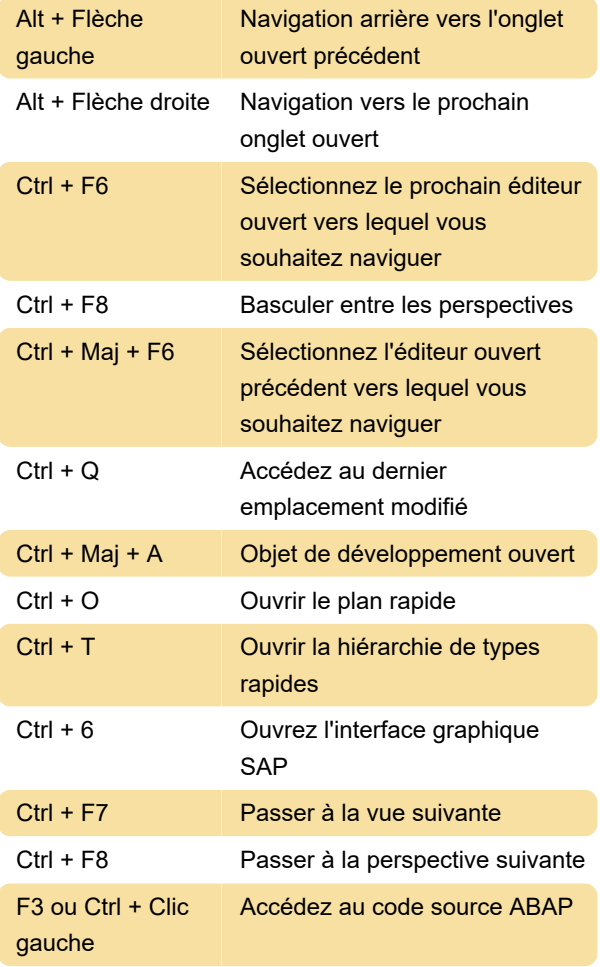

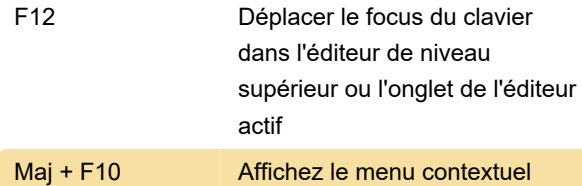

#### Actions en mouvement

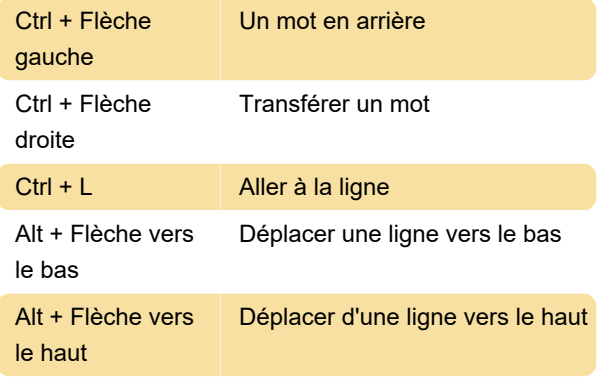

#### Commenter les actions

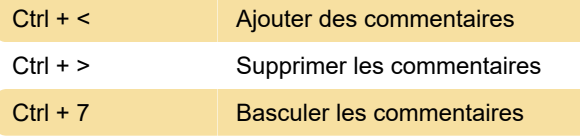

#### Recherche et aide

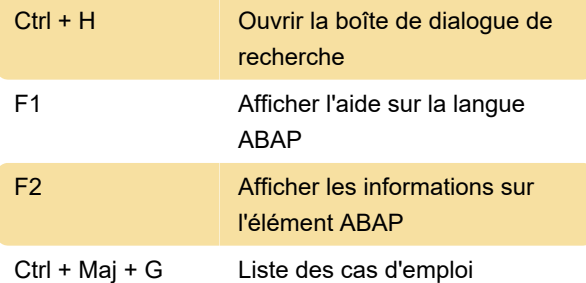

### Raccourcis basés sur Windows

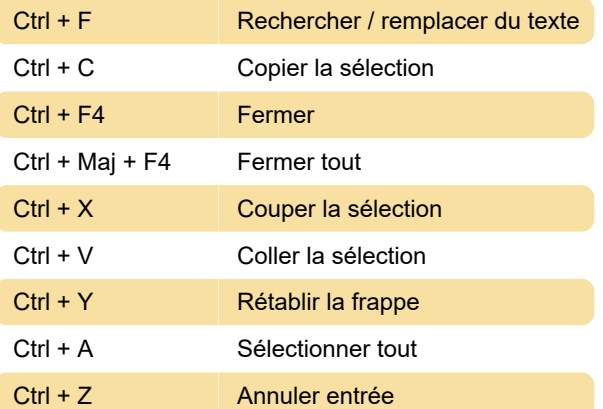

#### Source: SAP

Dernière modification: 16/02/2020 19:29:10

Plus d'information: [defkey.com/fr/abap](https://defkey.com/fr/abap-development-tools-raccourcis-clavier)[development-tools-raccourcis-clavier](https://defkey.com/fr/abap-development-tools-raccourcis-clavier)

[Personnalisez ce PDF...](https://defkey.com/fr/abap-development-tools-raccourcis-clavier?pdfOptions=true)